# **NASK**  $\bullet\bullet\bullet$ **CERT.PL>\_**

# Specyfikacja API v1.2

Lista ostrzeżeń o stronach internetowych wyłudzających dane oraz doprowadzających użytkowników Internetu do niekorzystnego rozporządzenia ich środkami finansowymi

*CERT Polska/NASK PIB*

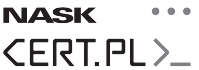

# **Spis treści**

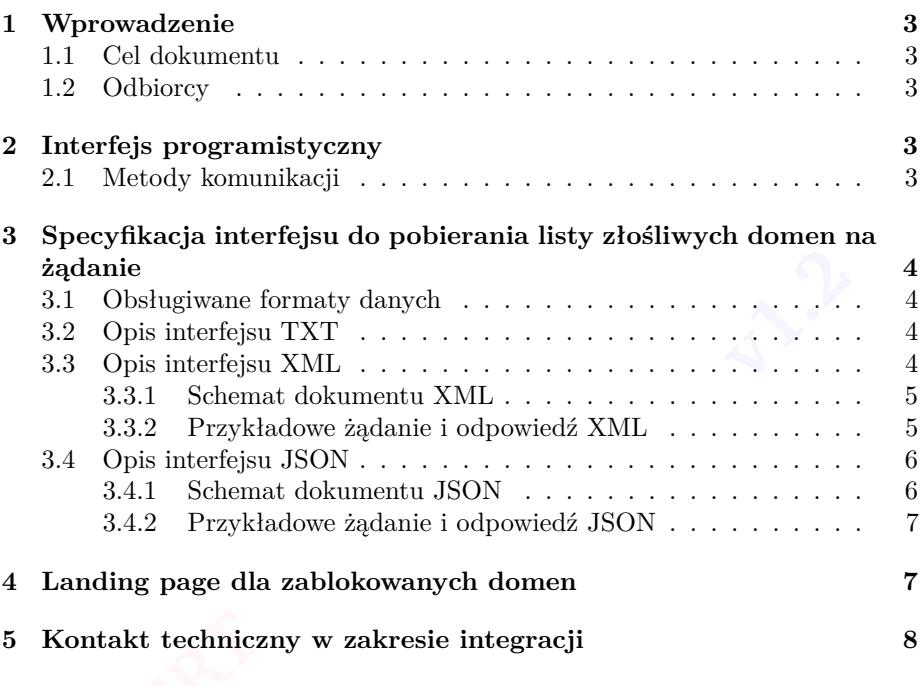

# **Historia zmian dokumentu**

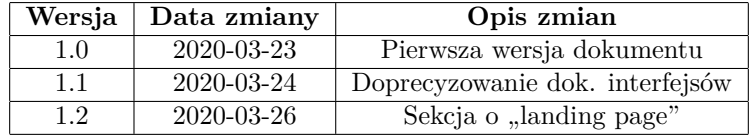

**NASK CERT.PL>** 

## <span id="page-2-0"></span>**1 Wprowadzenie**

Począwszy od dnia 23 marca 2020 r. CERT Polska - NASK PIB udostępnia *Listę ostrzeżeń o stronach internetowych wyłudzających dane, w tym dane osobowe oraz doprowadzających użytkowników Internetu do niekorzystnego rozporządzenia ich środkami finansowymi* dalej zwaną **Listą Ostrzeżeń**.

Pojawiające się w treści tego dokumentu hasło "złośliwa domena" odwołuje się do domen które zostały wpisane na Listę Ostrzeżeń.

Pojawiające się w treści tego dokumentu hasło "złośliwa domena" odwołuje się<br>do domen które zostały wpisane na Listę Ostrzeżeń.<br>Treść Listy Ostrzeżeń jest publicznie dostępna, a zawarte w niej informacje mogą<br>być bez ogran Treść Listy Ostrzeżeń jest publicznie dostępna, a zawarte w niej informacje mogą manualny, jak i zautomatyzowany.

#### <span id="page-2-1"></span>**1.1 Cel dokumentu**

ji między Listą<br>lo informacji o<br>udzających dan<br>stnego rozporzą Celem dokumentu jest opisanie technicznych aspektów funkcjonowania Listy Ostrzeżeń, których zrozumienie jest niezbędne do poprawnego przeprowadzenia integracji między Listą Ostrzeżeń, a systemem odbiorcy, który chce uzyskać dostęp do informacji o wykrytych przez CERT Polska - NASK PIB domenach wyłudzających dane oraz doprowadzających użytkowników Internetu do niekorzystnego rozporządzenia ich środkami finansowymi.

#### <span id="page-2-2"></span>**1.2 Odbiorcy**

Dokument został przygotowany dla osób technicznych - programistów, administratorów IT oraz innych osób zajmujących się opracowywaniem oraz integrowaniem oprogramowania służącego do pozyskiwania informacji z Listą Ostrzeżeń prowadzoną przez CERT Polska - NASK PIB.

## <span id="page-2-3"></span>**2 Interfejs programistyczny**

#### <span id="page-2-4"></span>**2.1 Metody komunikacji**

Obecnie, uzyskanie informacji o złośliwych domenach możliwe jest za pośrednictwem jednej metody komunikacji:

• **Pobranie listy złośliwych domen na żądanie** – odbiorca wywołuje usługę udostępnianą przez CERT Polska - NASK PIB i opisaną w niniejszym dokumencie. Odbiorca otrzymuje w ten sposób pełen spis złośliwych domen.

# <span id="page-3-0"></span>**3 Specyfikacja interfejsu do pobierania listy złośliwych domen na żądanie**

Opisywany interfejs umożliwia pobranie informacji znajdujących się na Liście Ostrzeżeń przez odwołanie się do publicznie dostępnego REST API, dostępnego za pośrednictwem protokołu HTTPS.

#### <span id="page-3-1"></span>**3.1 Obsługiwane formaty danych**

**v1.2** Zawartość Listy Ostrzeżeń może zostać pobrana w formacie TXT, XML lub JSON, w zależności od indywidualnych preferencji odbiorcy danych.

#### <span id="page-3-2"></span>**3.2 Opis interfejsu TXT**

- Adres usługi: <https://hole.cert.pl/domains/domains.txt>
- Użycie: zapytanie GET za pomocą protokołu HTTPS pod wymieniony adres, bez dodatkowych parametrów;
- **CERT CERT CONTROLLER CHANGES**<br> **CERT**<br> **CERT**<br> **CERT**<br>
Zwracany z usługi plik TXT zawiera listę wszystkich blokowanych domen<br>
TERP zawiera listę wszystkich blokowanych domen<br>
Terminowski a Depended by the philips durant m • Zwracana odpowiedź: kod odpowiedzi 200 OK; dokument o MIME-type text/plain;

wpisanych na Listę Ostrzeżeń. Poszczególne złośliwe domeny znajdują się w kolejnych liniach pliku, po jednej domenie na linię. Separatorem linii jest znak \n. Wszystkie domeny znajdujace się w odpowiedzi powinny zostać zablokowane przez odbiorcę. Jeżeli domena nie znajduje się w odpowiedzi to oznacza, że nie powinna być blokowana. Dokument zawiera wyłącznie aktywne pozycje, tj. pozycje wykreślone z Listy Ostrzeżeń nie są w nim zawarte.

#### <span id="page-3-3"></span>**3.3 Opis interfejsu XML**

- Adres usługi: <https://hole.cert.pl/domains/domains.xml>
- Oczekiwane żądanie: połączenie za pomocą protokołu HTTPS, zapytanie GET pod wymieniony adres, bez dodatkowych parametrów;
- Zwracana wartość: kod odpowiedzi 200 OK; dokument o MIME-type  $application/xml$  zgodny ze specyfikacją wspomnianą w punkcie "Schemat dokumentu XML";

Zwracany z usługi plik XML zawiera informacje o wszystkich blokowanych domenach na Liście Ostrzeżeń oraz dacie ich wpisania na listę. Wszystkie domeny znajdujące się w odpowiedzi powinny zostać zablokowane przez odbiorcę. Jeśli domena nie znajduje się w odpowiedzi to oznacza, że nie powinna być blokowana. Dokument zawiera wyłącznie aktywne pozycje, tj. pozycje wykreślone z Listy Ostrzeżeń nie będą w nim zawarte.

### **NASK CERT.PL>**

#### <span id="page-4-0"></span>**3.3.1 Schemat dokumentu XML**

Aktualny dokument XSD[1](#page-4-2) zawierający opis formalny formatu zwracanych danych jest możliwy do pobrania pod adresem:

<https://hole.cert.pl/schema/schema-domains.xsd>

jest już wykorzystywany przez *Rejestr Domen Służących do Oferowania Gier*<br>*Hazardowych Niezgodnie z Ustawą* prowadzony przez Ministerstwo Finansów, co<br>ma na celu zapewnienie kompatybilności z istniejącą infrastrukturą słu Format danych został opracowany w sposób maksymalnie zbliżony do tego, który *Hazardowych Niezgodnie z Ustawą* prowadzony przez Ministerstwo Finansów, co ma na celu zapewnienie kompatybilności z istniejącą infrastrukturą służącą do blokowania domen.

#### <span id="page-4-1"></span>**3.3.2 Przykładowe żądanie i odpowiedź XML**

ps://hole.cer<br>ting 1: Żądanie GET https://hole.cert.pl/domains/domains.xml HTTP/1.1

Listing 1: Żądanie pobrania listy złośliwych domen w formacie XML

```
<Rejestr>
 <PozycjaRejestru Lp="1">
   <AdresDomeny>domena1.example.invalid</AdresDomeny>
   <DataWpisu>2020-03-10T10:00:01</DataWpisu>
 </PozycjaRejestru>
 <PozycjaRejestru Lp="2">
   <AdresDomeny>domena2.example.invalid</AdresDomeny>
   <DataWpisu>2020-03-13T10:20:01</DataWpisu>
  </PozycjaRejestru>
 <PozycjaRejestru Lp="5">
   <AdresDomeny>domena10.example.invalid</AdresDomeny>
   <DataWpisu>2020-03-14T20:01:01</DataWpisu>
  </PozycjaRejestru>
</Rejestr>
```
Listing 2: XML zwracany w odpowiedzi na przesłane żądanie

<span id="page-4-2"></span><sup>1</sup>Dokumentacja formatu XSD -<https://www.w3.org/XML/Schema>

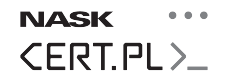

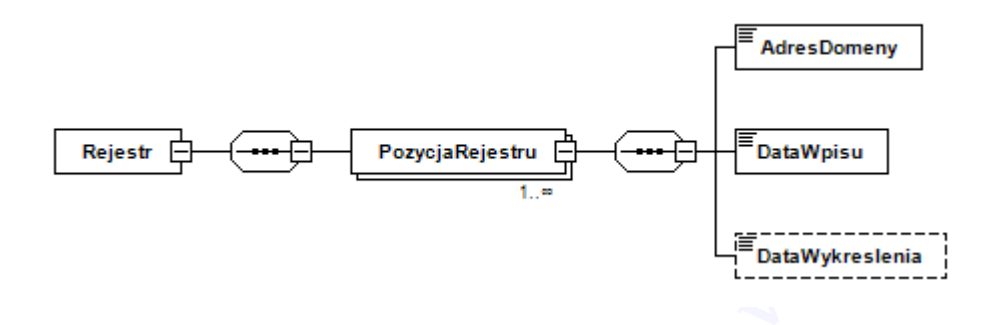

Rysunek 1: Graficzna reprezentacja schematu XML

#### <span id="page-5-0"></span>**3.4 Opis interfejsu JSON**

- Adres usługi: <https://hole.cert.pl/domains/domains.json>
- GET pod wymieniony adres, bez dodatkowych parametrów;
- Oczekiwane żądanie: połączenie za pomocą protokołu HTTPS, zapytanie GET pod wymieniony adres, bez dodatkowych parametrów;<br>• Zwracana wartość: kod odpowiedzi 200 0K; dokument o MIME-type application/json;<br>**MACAI** Zwracany • Zwracana wartość: kod odpowiedzi 200 OK; dokument o MIME-type application/json;

**UWAGA!** Zwracany z usługi plik JSON zawiera informacje o wszystkich domenach zawartych na Liście Ostrzeżeń, **również tych które zostały z niej wykreślone**!

Odbiorca powinien zablokować tylko te domeny, które znajdują się w zwróconym pliku oraz posiadają pole DeleteDate ustawione na wartość null. Wpisy w których uzupełnione jest pole DeleteDate oznaczają domeny wykreślone z Listy Ostrzeżeń, tj. takie, które nie powinny być już dłużej blokowane. Jeżeli implementacja tej logiki po stronie odbiorcy z jakiegoś powodu jest skomplikowana, zalecamy wykorzystanie prostszych interfejsów XML lub TXT.

#### <span id="page-5-1"></span>**3.4.1 Schemat dokumentu JSON**

Aktualny opis formalny przesyłanych danych w formacie JSON schema<sup>[2](#page-5-2)</sup> jest możliwy do pobrania pod adresem:

<https://hole.cert.pl/schema/schema-domains.json>

Dane zwracane przez Listę Ostrzeżeń są zgodne ze wspomnianym opisem.

<span id="page-5-2"></span><sup>2</sup>Specyfikacja JSON Schema -<https://json-schema.org/>

**NASK CERT.PL>** 

#### <span id="page-6-0"></span>**3.4.2 Przykładowe żądanie i odpowiedź JSON**

GET https://hole.cert.pl/domains/domains.json HTTP/1.1

Listing 3: Żądanie pobrania listy złośliwych domen w formacie JSON

```
Listing 4: JSON
\overline{a}{
    "RegisterPositionId": 1,
    "DomainAddress": "domena1.example.invalid",
    "InsertDate": "2017-04-26T09:44:27"
    "DeleteDate": null
  },
  {
    "RegisterPositionId": 2,
    "DomainAddress": "domena2.example.invalid",
    "InsertDate": "2017-04-30T12:30:27"
    "DeleteDate": "2017-05-01T15:50:01"
  }
]
```
Listing 4: JSON zwracany w odpowiedzi na przesłane żądanie

## <span id="page-6-1"></span>**4 Landing page dla zablokowanych domen**

Podczas blokowania domen rekomendujemy przekierowanie ich wpisem A w DNS na adres naszego landing page, który zawiera informacje o możliwych powodach zablokowania strony internetowej oraz garść wskazówek w zakresie bezpieczeństwa dla użytkowników końcowych.

Adresy IP z których serwowany jest landing page dostępne są w pliku:

<http://hole.cert.pl/schema/hole.txt>

Adresy mogą ulec zmianie w przyszłości. Treść powyższego pliku zostanie wtedy zaktualizowana. Wygląd serwowanego przez nas landing page można sprawdzić pod adresem: <http://hole.cert.pl/>

Rekomendujemy kierowanie użytkowników zablokowanych domen do landing page. Pozwoli to zwiększyć świadomość użytkowników i jednocześnie umożliwi CERT Polska lepsze szacowanie skali incydentów tego typu.

## NASK \*\*\* **CERT.PL>**

## <span id="page-7-0"></span>**5 Kontakt techniczny w zakresie integracji**

W przypadku pytań lub problemów technicznych dotyczących integracji z Listą Ostrzeżeń prowadzoną przez CERT Polska - NASK PIB prosimy o kontakt pod adresem e-mail **info@cert.pl** dołączając słowa [lista ostrzeżeń] do tematu wiadomości.

Ten kanał komunikacji w kontekście Listy Ostrzeżeń może być wykorzystywany do następujących celów:

- wykorzystyv<br>lokumentem • Zadawanie pytań technicznych związanych z niniejszym dokumentem oraz funkcjonowaniem Listy Ostrzeżeń;
- Zgłaszanie propozycji usprawnień w zakresie sposobu funkcjonowania Listy Ostrzeżeń od strony technicznej oraz integracyjnej;
- Zgłaszanie awarii i problemów z użytkowaniem Listy Ostrzeżeń zgodnie z niniejszym dokumentem;
- Zgłaszanie uwag do niniejszego dokumentu;